# 基干 CORBA 架构的组件负载平衡的设计与实现

# 张硕 顾毓清

(中国科学院软件研究所 北京100080)

摘 要 由于目前 OMG 的 CORBA 规范里没有实现负载平衡,本文在 CORBA 标准协议的基础上扩展设计了组件 负载平衡服务。客户由负载平衡服务器重定向到一台轻负载的簇集服务器上。 关键词 CORBA,对象请求代理,IDL,组件负载平衡

### CLB's Design and Implementation Based on CORBA Framework

ZHANG Shuo GU Yu-Qing

(Institute of software, Chinese Academy of Sciences, Beijing 100080)

Abstract Because there has been no load-balanceing service in OMG's CORBA now, this paper intruduces the extend design and implementation of component load-balanceing service based on CORBA standard protocal. The CLB server receives a client's initial request, designates a lightly-loaded machine in the cluster servers as a proper host for the requested instance, and re-direct the client's invocations to it. Keywords CORBA, ORB, IDL, CLB

随着计算机技术的不断发展,向用户提供可伸缩、更高 效、易于管理的服务逐渐成为一种趋势。传统的多对一的 Client/Server 模型已经不能满足用户日益增长的需要,多对 多的 C/S 模型越来越受拥有大量用户的企业的欢迎。

# 1 CORBA 的主要概念

通用对象代理体系结构 CORBA (Common Object Request Broker Architecture)是对象管理组织(OMG)所定义 的用来实现现今大量硬件、软件之间互操作的解决方案。 CORBA 标准主要分为三个部分:接口定义语言(IDL)、对象 请求代理(ORB)以及 ORB 之间的互操作协议 IIOP。

接口定义语言[1]提供了将对象的接口与其实现分离的能 力。IDL 提供了抽象,它提供了将事务与其具体实现分离的概 念。它还为我们提供了一套通用的数据类型使得我们可以使 用它们来定义更为复杂的类型。我们将采用所有这些数据类 型来定义分布式服务的功能。IDL 的另一个好处是它剥离了 编程语言和硬件的依赖性。ORB是对象之间建立 C/S 关系的 中间件。使用 ORB[2], 客户可以透明地调用一个服务对象上 的方法,这个服务对象可以在本地,也可以在通过网络连接的 其他机器上。ORB 截获这一调用同时负责查找实现服务的对 象并向其传递参数、调用方法返回最终结果。基于 CORBA 架 构的 C/S模型, 客户并不知道服务对象位于什么地方, 它的 编程语言和操作系统是什么,也不知道不属于对象接口的其 他系统部分。这样,ORB在异构分布环境下为不同机器上的 应用提供了互操作性,并无缝地集成了多种对象系统。由于 CORBA 的以上特性,采用 CORBA 作为多对多 C/S 模型的 中间件实现 Client 和 Server 之间的通信成为许多软件开发 商的选择。

#### 多对多的群集服务  $\mathbf{2}$

在多对多的 C/S 模型下,众多提供服务的 Server 组件组 成一个群集,对客户来说这个群集是透明的,就相当于一个 Server 组件在提供服务。客户不知道也不关心有多少服务提 供者、这些服务是在什么地方实现的、服务的编程语言和操作 系统是什么。客户只关心自己提交请求的正确、迅速的响应。

要为客户提供正确、迅速的响应,必须知道 Server 群集 中每一台 Server 组件的工作情况,有多少个 Client 的请求正 在上面处理,网络的拥塞情况,Server 组件的响应时间如何。 但是 OMG 提出的 CORBA 架构本身并没有提供这种服务, 本文就 CORBA 在组件负载平衡(CLB)方面的不足提出一些 扩展设计及其实现。

#### 3 系统设计

#### 3.1 工具洗择

我们采用当前应用比较广泛的 Visibroker 作为 CORBA 的实现。Visibroker<sup>[3]</sup>提供的 Smart Agent 是一种动态的、分 布的、用于定位对象服务的目录服务,它必须在局域网的至少 一台计算机上运行。ORB 利用 UDP 协议找到 Smart Agent, 如果局域网内运行有多个 Smart Agent, ORB 将使用第一个 发出回应的 Agent。一个服务对象首先在 Smart agent 上注 册,这样 Smart Agent 维护一个可以使用的服务的列表。当一 个 Client 发出一个请求, ORB 利用 Smart Agent 上的信息定 位这个请求相应的实现对象以及在需要的时候激活这个对 象。

#### 3.2 CLB Server(组件负载平衡服务)

负载平衡将最终用户的通信量分配给所有可用的服务器 一在同一数据中心内或在全球范围——以避免一个服务器 阻塞而另一个服务器空闲。连接和会话速度得到最大化,因而 所有用户均得到优化的性能。另外通过灾难防护,还可以受益 于更高的可靠性。如果一个站点关闭,通信量会被立刻重新定 向到另一区域内的服务器。

使用 CLB Server 时, 不是在本地服务器上创建组件, 而 是用路由列表来帮助把客户的请求传递到已实现负载平衡的 Server 群集。然后, 通过 Client 和 Server 的一次握手, 实现 Client 和 Server 的直接会话。这个会话一经创建, CLB Server 就不再对其进行更多的操作。

#### 3.3 路由列表

路由列表位于 CLB Server 上,在路由列表里存储每一个 Server 组件的位置,为路由列表提供支持的包括每一个处于 激活状态的 Server 组件的访问计数表和响应时间表,如图1

张 硕 硕士研究生,主要研究领域为软件工程;顾毓清 博士生导师,主要研究领域为软件工程。

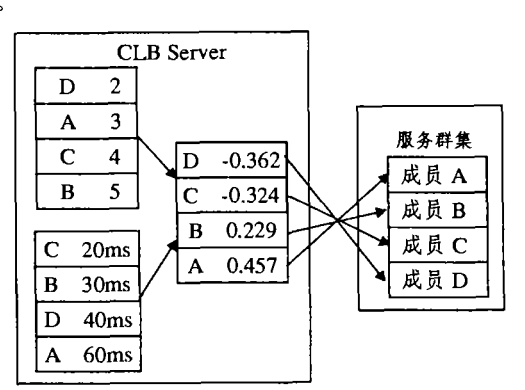

#### 图1 路由列表

路由列表最初以每个 Server 组件提供等质的服务初始 化,每个 Server 组件在生存周期的开始自动在 CLB Server 上 注册,在生命周期的结束解除注册。响应时间表在初始化的时 候为无穷大,访问计数表为零。在以后的时间里 CLB Server 上的每一个群集成员的信息和 Server 组件本身自动保持同 步。这样一来,就可以实现路由信息的动态维护,并且支持群 集成员动态地增加和减少。

(1) 响应时间表 每隔一定时间(如:500 毫秒), CLB Server 就对已经注册的 Server 组件进行轮询,更新响应时间 表。在响应时间表里保存每一个 Server 组件对 CLB 问询的返 回时间---响应时间越快的 Server 组件优先级越高。响应时 间的长短反映 Server 所在的网络的状况和目前 CPU 的负荷 轻重。

(2)访问计数表 一旦 Client 要求连接 Server 组件,首 先向 CLB 提出申请, CLB 在路由列表里选择一个响应最快、 最不繁忙的 Server 组件,并把这个 Server 的组件标识返回给 提出申请的 Client, Client 用这个标识和 Server 组件建立连 接,如果成功则由 Server 把增加了服务数的信息返回给 CLB, CLB 则把相应 Server 组件的访问计数加一, 刷新访问 计数表。当 Client 想断开与 Server 的连接时,也必须显式地 由 Server 组件通知 CLB,供 CLB 对访问计数进行减一操作。

(3) 路由表 是由响应时间表和访问计数表的数据生成 的。在 CLB 轮询 Server 组件以后,开始路由表的更新工作。路 由权值的算法可以根据系统的实际需要来决定,这里介绍比 较普遍和简单的一种。

R. 为第i个 Server 组件的访问数, T, 为第i个 Server 组 件的响应时间, R 为访问数的平均值, T 为响应时间的平均 值, W<sub>g</sub> 为访问数的权值, W<sub>T</sub> 为响应时间的权值, P, 为第 i 个 Server 组件的优先级的值。

 $P_i = (R_i - \overline{R})/\overline{R} * W_k + (T_i - \overline{T})/\overline{T} * W_T$ 

其中 P, 越小优先级越高, 一般情况下 W k 和 W r 同取值1, 表 示访问数和响应时间权重相同。在这种情况下,P, 的取值范 围为[-2.2n-2],n 为 Server 组件的数目。

这样每次 Client 提出服务申请, CLB 就在路由表里选择 一个优先级值最小的 Server 组件返回给 Client,如表1所示。

表1 优先级表

|   | 响应时间     | 响应时间权 | 访问计数     | 访问计数权 | 优先级      |
|---|----------|-------|----------|-------|----------|
|   | 0.600    |       | $-0.143$ |       | 0.457    |
| B | $-0.200$ |       | 0.429    |       | 0.229    |
|   | $-0.467$ |       | 0.143    |       | $-0.324$ |
|   | 0.067    |       | $-0.429$ |       | $-0.362$ |

# 4 系统的健壮性

4.1 单点故障

(1) Server 端 当一个 Server 组件发生故障, CLB 在进 行轮询的时候就会发生超时的错误。一旦这样的错误发生, CLB 立即将这个组件的响应时间更改为无穷大,这样就可以 立即阻止其他 Client 和 Server 建立连接,防止错误的进一步 扩散。如果这样的超时错误连续发生三次,系统就认为这个 Server 组件已经死亡,在路由表里永久的删除这个组件,直至 这个 Server 作为一个新的组件再次注册。相应地,和这个发 生故障的 Server 组件已经建立连接的 Client 也会收到超时 的错误,一旦超时,Client 可以向 CLB 提出新的连接请求,这 样 CLB 就会把 Client 重新定位到一个正常工作的 Server 组 件上。

(2) Client 端 如果已经和 Server 组件建立连接的 Client 发生故障,由于 CLB 的轮询机制并不包含 Client,因此 CLB 不能直接查询 Client 的状态。这样就需要在 Client 和 Server 组件之间建立 key-to-key 的机制,具体实现如下:当 Client 首次向 Server 提交会话请求时, Server 生成一个全局 唯一的会话句柄并把这个会话句柄传递给 Client,作为这个 Client 的唯一标识,此后 Client 的每一次服务请求都带有这 个句柄。Server 在 Client 的最后一个服务请求结束以后开始 计时,如果超过一定时间(如:1个小时)Client 还没有新的请 求,就认为这个会话已经丢失,则关闭这个会话请求,并且在 CLB 上把自己的访问计数减一。如果 Client 并没有真的发生 故障,当它再次向 Server 组件提出服务请求时,由于它使用 的句柄已经过期,则会收到 Server 抛出的一个异常,这时就 需要 Client 重新向 CLB 提出连接请求,建立新连接。

# 4.2 群集的动态扩张与缩减

(1)动态扩张 当系统中 Server 的数量不能满足需要 时,就需要增加 Server 的数量。在本系统的架构下, Server 的 增加不需要对服务进行停机处理。当在一台新的 Server 组件 启动时,它会自动在 CLB 上实现注册,并把自己添加在路由 表里。在 CLB 的第一次轮询以后,这个 Server 组件就像其他 的组件一样有了自己的响应时间表和访问计数表,并向 Client 提供服务。

(2)动态缩减 当需要减少一个 Server 组件时, Server 首先向 CLB 发出一个关闭的请求, CLB 把相应的访问计数表 更改为无穷大。这样 CLB 就会拒绝所有新的 Client 的请求映 射到这个 Server 组件上。接下来可以分为两种关闭方式"立 即"和"等待 Client 重新定位"。在"立即"这种方式下, Server 立即关闭,这样 Client 的服务申请会得到 CORBA 抛出的超 时异常。Client 会认为 Server 已经死亡,并向 CLB 提出新的 连接请求。在"等待 Client 重新定位"这种方式下, Server 对已 经连接的 Client 提出的新的服务请求抛出句柄已经过期的异 常,这样就强制 Client 重新向 CLB 提出连接请求。当这个 Server 上所有的 Client 都重定向了其他的 Server 以后(即 Server 的所有会话都已经过期),这个组件就可以安全的关闭 了。当组件关闭以后,CLB在轮询的时候就会收到超时的错 误,三次超时过后这个 Server 组件的注册就会被永久删除。

#### 5 系统实现

5.1 Basic Object Adapter (BOA) 与 Portable Object Adapter(POA)

轻便对象适配器(POA)代替了 visiBroker 原有的基础对 象适配器(BOA),它可以在 Server 端提供更加轻量级的服 务。POA 作为 ORB 和组件服务之间的桥梁,服务管理者在 POA 上定位并且指派一个对象服务。在每一个 POA 上都存 在一个活动对象映射表,上面把对象 ID 和活动对象以及它提 供的服务绑定起来,每一个服务都和一个 ID ---对应,这个 ID 就是服务的唯一标识。在 Visibroker 里,这个对象 ID 是由 一个全局唯一的字符串表示。

### 5.2 服务标识

(1) 标识生成 由于对象 ID 在整个系统里是唯一的,因 此对象 ID 由两部分组成,第一段是 Server 组件所在机器的 IP 地址, 第二部分是服务的名字。这样由于各个计算机 IP 地 址不同,就可以保证不同机器有不同 ID,服务的名字则区分 了同一台机器上各个不同的服务。

(2) 标识解析 Server 组件需要实现两个注册, 一个是 CORBA 的注册,把对象的唯一标识和对象实现在 POA 上绑 定,这样 Client 就可以通过这个对象 ID 对 Server 提供的服 务进行访问。由于 Server 组件对 Client 提供匿名服务, Client 仅仅通过服务名无法定位组件服务,因此 Server 组件还需要 把自己的对象 ID 在 CLB 上注册, 只有 CLB 知道服务的真实 对象 ID。当 Client 向 CLB 提出服务请求时, CLB 根据 Client 提供的服务名,以及已经注册的组件服务,得到多个提供这个 服务的对象 ID,并根据路由列表得到服务的最优提供者,接 下来把这个最优的对象 ID 回传给提出申请的 Client。

```
5.3 IDL 设计
```

```
CLB 端的 IDL
//CLBSvr.idl
module CLBSvr
{
   interface CLBForClient
   {
      string getServer(in string serviceName);
   \}:
   exception LessThanZeroExp
    {
   \rangle :
   interface CLBForServer
   {
      long regService(in string serviceFullName);
       void pleaseCloseMe(in string serviceFullName);
       void addRef(in string serviceFullName)
       void releaseRef ( in string serviceFullName ) raises
       (LessThanZeroExp)
   \}:
\cdotCluster Server 端的 IDL
```
//ClusterSvr.idl module ClusterSvr

rt

```
interface ClusterForCLB
```

```
string ping();
```

```
, \cdot
```
exception LostSessionExp {  $\mathcal{E}$ interface ClusterForClient { string getSession(); void closeSession ( in string sessionHandle ) raises (LostSessionExp); string workWithSvr(in string sessionHandle, in long params) raises(LostSessionExp)  $\}$ :

}

# 5 4 Session Table

在 Cluster Server 上需要管理 Client 的会话句柄,以唯一 地标识每一台 Client。在这里可以使用 Session Table 机制。

(1)Session 的生成和传递 具体实现如下: Client 首先 调用 CLB Server 的 getServer 接口函数,获得 Cluster Server 的组件标识,通过这个标识和 Cluster Server 建立连接;然后 Client 调用 Cluster Server 的 getSession 方法, Cluster Server 生成一个随机的字符串序列,保存在自己的 Session Table 里 作为 Session 的 ID,并把这个 Session ID 返回给 Client;在随 后的 Client 每一次访问 Cluster Server 时都要带有这个 Session ID, Cluster Server 在自己的 Session Table 里检索这 个 Session, 如果存在则提供访问, 反之则抛出一个 LostSessionExp 的异常。

(2)Session 的超时判断 Cluster Server 首次生成 Session 的时候,同时保存在 Session Table 里的还有此时的 系统时间。在此后每一次 Client 的服务调用时都要更新这个 系统时间。Cluster Server 上有一个 Session Manager 的类,除 了生成、注册 Session 这些基本的管理以外,还要启动一个线 程,这个线程每隔一定时间刷新一次 Session Table,把 Session Table 里每一个 Session 的最后一个访问时间和当前 的系统时间比较,如果超时则在表中删除这个 Session ID,当 持有这个 Session 的 Client 再次访问时因为 Cluster Server 在 Session Table 里无法查找到相应的 Session 则会收到 Cluster Server 抛出 LostSessionExp 异常。

# 5.5 系统负载平衡能力的实验

本次试验的环境是在同一个局域网内,访问数的权值和 响应时间的权值同取1。共有5个 Cluster Server。试验结果见 表2.

表2 试验数据

|      | 时间片   |                  | #1 |                |                | #2 |                |                | #3             |                |                | #4             |                |                | #5             |                |
|------|-------|------------------|----|----------------|----------------|----|----------------|----------------|----------------|----------------|----------------|----------------|----------------|----------------|----------------|----------------|
| S.   | С     | R <sub>1</sub>   | T1 | P <sub>1</sub> | R <sub>2</sub> | T2 | P <sub>2</sub> | R <sub>3</sub> | T <sub>3</sub> | P <sub>3</sub> | R <sub>4</sub> | T <sub>4</sub> | P <sub>4</sub> | R <sub>5</sub> | T <sub>5</sub> | P <sub>5</sub> |
| $+3$ |       | 0                | 50 | 0.667          | 0              | 20 | $-0.333$       | 0              | 20             | $-0.333$       |                |                |                |                |                |                |
|      | $+1$  | 0                | 50 | $-1.118$       | 0              | 30 | $-1.471$       |                | 90             | 2.588          |                |                |                |                |                |                |
|      | $+8$  | 2                | 50 | 0.167          | 4              | 30 | 0.233          | 3              | 20             | $-0.400$       |                |                |                |                |                |                |
|      | $+1$  | $\boldsymbol{2}$ | 51 | $-0.022$       | 4              | 20 | $-0.259$       |                | 40             | 0.282          |                |                |                |                |                |                |
|      | $+2$  | 3                | 50 | 0.250          |                | 20 | $-0.150$       |                | 30             | $-0.100$       |                |                |                |                |                |                |
| $+1$ |       | 3                | 50 | $-0.500$       |                | 20 | $-0.133$       |                | 20             | $-0.467$       | $\mathbf 0$    | 310            | 1.100          |                |                |                |
|      | $+1$  | 3                | 50 | 0.352          |                | 20 | 0.110          |                | 30             | 0.008          |                | 40             | $-0.549$       |                |                |                |
| $+1$ | $+1$  | 3                | 50 | 0.113          |                | 20 | 0.202          |                | 20             | $-0.155$       | 2              | 40             | $-0.452$       | $\mathbf 0$    | 110            | 0.292          |
|      | $+27$ | 6                | 50 | $-0.078$       | 11             | 20 | $-0.182$       | 12             | 30             | 0.178          | 10             | 30             | $-0.066$       | 2              | 80             | 0.149          |

S 代表 Server, C 代表 Client, R 代表访问数, T 代表响应时 间,P代表优先级。

从以上结果可以看出,系统满足设计的要求,Client 提出 的服务请求根据访问量和响应时间均匀分布到不同的 Cluster Server  $\pm$ .

结束语 虽然在 OMG 的 CORBA 标准里并没有负载平 衡的实现架构,但在 CORBA 的标准接口上用户可以自行扩 展实现负载平衡服务。当系统的用户众多或有突发的大量访 问时,把压力平衡地分布到多个服务器组成的群集上对于系 统的健壮性、有效性都是一个大大的提高。

# 参 考 文 献

- 1 Valley S. Programmer's Guide Visibroker for Java, Inprise Corporation, Version 4.5
- http://www.omg.org/gettingstarted/orb=basics.htm
- Bartlett D. OMG Interface Definition Language  $-$  Defining the capabilities of a distributed service, IBM developerWorks, Sep. 2000
- 4 Malik S. Dynamic Load Balancing in a Network of Workstations, Nov. 2000